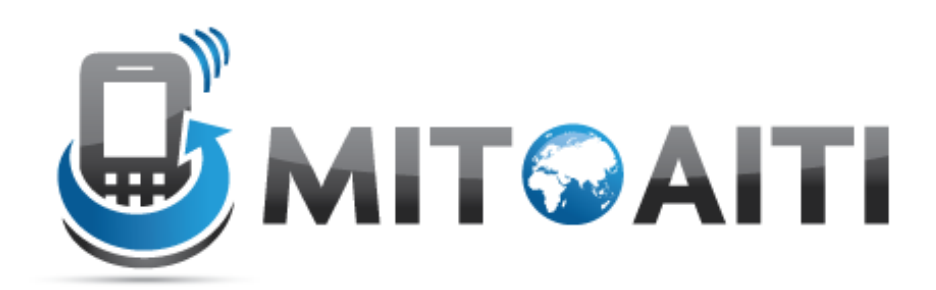

#### Accelerating Information Technology Innovation

http://aiti.mit.edu

Kenya Summer 2011 Lecture 09 – Regular Expressions

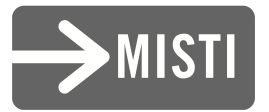

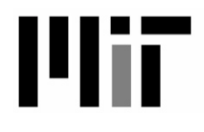

### Regular Expressions

- Regular expressions are a powerful string manipulation tool
- Specify the rules for which you can match strings
- REs are compiled into a series of bytecodes which are then executed by a regex engine
- All modern languages have similar library packages for regular expressions

#### Examples of Regular Expressions

- "What text is embedded in the <H3> tag?"
- Strings that are valid email addresses.
- Parsing text to extract information

## **Regular Expressions**

- Use regular expressions to:
	- $-$  Search a string (search and match)
	- Replace parts of a string  $(sub)$
	- $-$  Break stings into smaller pieces (split)

#### **Regular Expression Python Syntax**

- Most characters match themselves The regular expression "test" matches the string  $\text{``test'}$ , and only that string
- [x] matches any *one* of a list of characters "[abc]" matches  $'a'$ , 'b', or 'c'
- [^x] matches any *one* character that is not included in x

"[^abc]" matches any single character *except*  $\alpha'$ ,'b', or  $\alpha'$ 

# Anchors (Position Characters)

- Anchors allow you to designate where a match can occur
	- $\land$   $\rightarrow$  match to beginning of String
		- Example:
			- Pattern: "^[Aa] [Rr]ose"
			- "A Rose is a rose is a rose."
	- $-$  \$  $\rightarrow$  match at end of String
		- Example
			- Pattern: "rose\$"
			- "A Rose is a rose is a rose"

# Anchors (Position Characters)

- *\b* matches at word boundary:
	- Pattern "\brose" matches "rose" "rosemary", but not "primrose"

## Repetition Operators

- Repetition operators allow us to denote that a (sub)pattern may repeat
	- $\rightarrow$  2ero or more repetitions
		- Example: "0\*\d" matches "05" "5" "0006"
	- $+ \rightarrow$  One or more repetitions
		- Example: "de+r" matches "deer" "deeer" "der" not "debr"
	- $-$  ?  $\rightarrow$  exactly zero or 1 occurrence
		- Example "de[ae]?r" matches "der" "deer" "dear" not "debr" "deeer"
	- $-$  {m, n}  $\rightarrow$  at least *m* occurrences and at most *n* occurances

"a{2,3}" matches "aa" or "aaa" but not "a" or "aaaa"

# Grouping

- Just like math expressions you can group subpatterns using ( )
	- Pattern "(word)+" matches "word" "wordword" "wordwordword" not "" "wordd"

# Example: Valid Email Address

- aiti@mit.edu
	- one or more word characters
	- Followed by ' $@$ '
	- Followed by word characters that has to have at least one '.' somewhere
		- Since '.' is an operator in a RE, we need to escape it

## Example: Valid Email Address

 $(\mathsf{W}) + \mathsf{Q}(\mathsf{W} + (\mathsf{L}\mathsf{W}) +$ 

# **Escaping**

- If you want one of the RE reserved characters to appear in your pattern you must escape it:
	- $\cdot \setminus \rightarrow$  literal . in pattern
	- $\cdot$   $\rightarrow$  literal  $*$  in pattern
	- $\cdot$  \{ } + ( ) are the others you must escape

## Alternation

- | denotes logical OR operation
- Examples:
	- Pattern "soda|juice" matches "soda" "juice" "soda water", not "water"
	- $-$  "\w+@[\w\.]\*\.(net|gov|edu)"
		- Good or bad RE for emails?
- I has lowest precedence (applied last)

– Use ( ) to avoid confusion

#### **Pairs**

- "\d" matches any digit; "\D" matches any nondigit
- "\s" matches any whitespace character; "\S" matches any non-whitespace character
- "\w" matches any alphanumeric character; "\W" matches any non-alphanumeric character
- "\b" matches a word boundary; "\B" matches position that is not a word boundary A word boundary is a position that changes from a word character to a non-word character, or vice versa.

## **Search and Match**

- The two basic functions are **re.search** and **re.match** 
	- $-$  Search looks for a pattern anywhere in a string
	- $-$  Match looks for a match starting at the beginning
- Both return **None** if the pattern is not found (logical false) and a "match object" if it is

$$
\Rightarrow \Rightarrow \text{ pat} = "a*b"
$$

>>> import re

>>> re.search(pat,"fooaaabcde")

< sre.SRE Match object at 0x809c0>

>>> re.match(pat,"fooaaabcde")

>>>

#### **Match object**

An instance of the match class with the details of the match result

```
\rightarrow>\rightarrowpat = "a*b"\texttt{>>r1} = re.search(pat, "fooaaabcde")
\texttt{>>}\texttt{r1.group}() # group returns string matched
'aaab'
\texttt{>>}\texttt{r1.start}() # index of the match start
3
>>r1.end() # index of the match end
7
\texttt{>>r1.span}() # tuple of (start, end)
(3, 7)
```
## What got matched?

• We can 'label' the groups as well... (?P<*label*>*regular%expression*)

```
>>> pat ="(?P<name>\w+)@(?P<host>(\w+\.)+(com|org|
  net|edu)"
```

```
>>> r2 = re.match(pat,"aiti@mit.edu")
```

```
>>> r2.group('name')
```
'aiti'

```
>>> r2.group('host')
```
'mit.edu'

## **Compiling regular expressions**

- If you plan to use a re pattern more than once, compile it to a re object
- Python produces a special data structure that speeds up matching

```
>>> pat ="(?P<name>\w+)@(?P<host>(\w+\.)+(com|org|net|
  edu))"
>>> compiled= re.compile(pat)
>>> compiled
<_sre.SRE_Pattern object at 0x2d9c0>
>>> r3 = compiled.search("aiti@mit.edu")
>>> r3
< sre.SRE Match object at 0x895a0>
>> r3.qroup()'aiti@mit.edu'
```
#### Substitution

- >>> import re
- >>> address = 'Ole Sangale Road'
- >>> re.sub('Road\$', 'RD.', address)
- 'Ole Sangale RD.'

#### **Examples**

>>> re.sub('\d', 'x', 'a b - 12') 'a  $b - xx'$ >>> re.sub('\D', 'x', 'a b - 12') 'xxxxxx12' >>> re.sub('\s', 'x', 'a b - 12') 'a bx-x12' >>> re.sub('\S', 'x', 'a b - 12') 'xxx x xx' >>> re.sub('\w', 'x', 'a b - 12')  $'$  xxx - xx $'$ >>> re.sub('\W', 'x', 'a b - 12') 'a bxxx12'

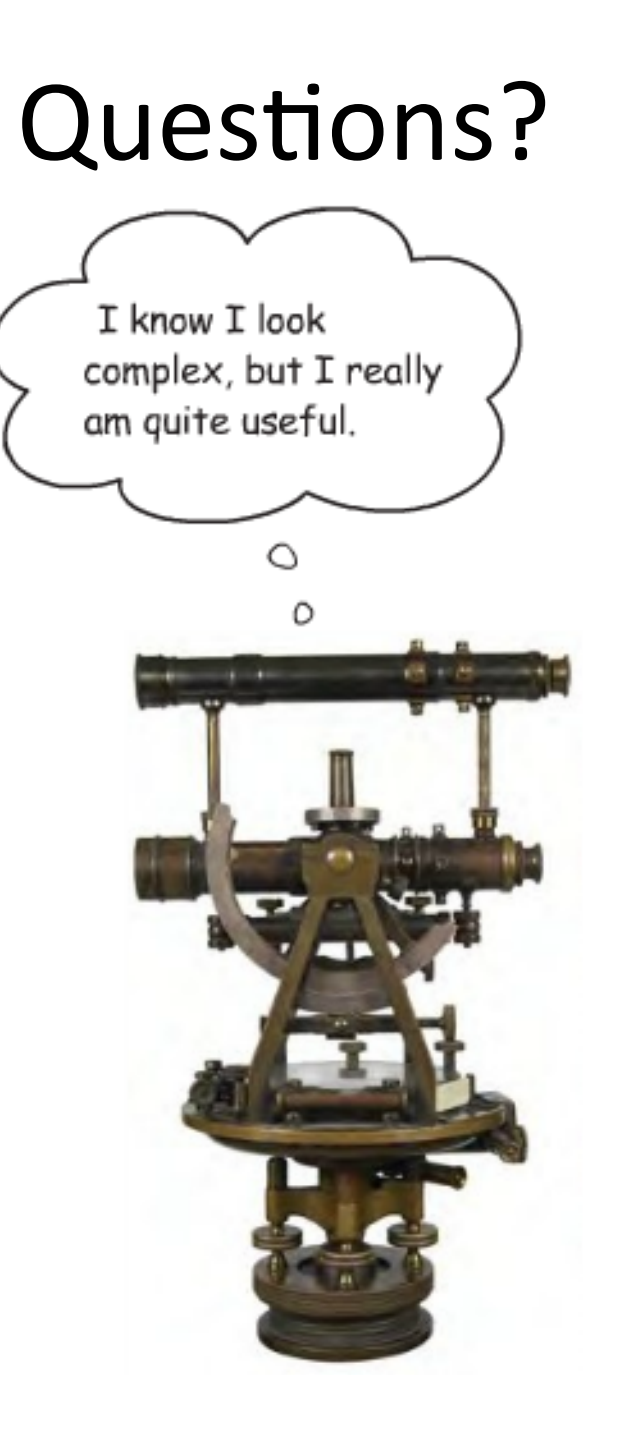